# Package 'otrimle'

May 29, 2021

<span id="page-0-0"></span>Type Package

Title Robust Model-Based Clustering

Description Performs robust cluster analysis allowing for outliers and noise that cannot be fitted by any cluster. The data are modelled by a mixture of Gaussian distributions and a noise component, which is an improper uniform distribution covering the whole Euclidean space. Parameters are estimated by (pseudo) maximum likelihood. This is fitted by a EM-type algorithm. See Coretto and Hennig (2016) <doi:10.1080/01621459.2015.1100996>, and Coretto and Hennig (2017) <https://jmlr.org/papers/v18/16-382.html>.

Version 2.0

Date 2021-05-28

Imports stats, utils, graphics, grDevices, mvtnorm, parallel, foreach, doParallel, robustbase, mclust

License GPL  $(>= 2)$ 

LazyData TRUE

NeedsCompilation no

Author Pietro Coretto [aut, cre] (Homepage: <https://pietro-coretto.github.io>), Christian Hennig [aut] (Homepage: <https://www.unibo.it/sitoweb/christian.hennig/en>)

Maintainer Pietro Coretto <pcoretto@unisa.it>

Repository CRAN

Date/Publication 2021-05-29 06:30:02 UTC

# R topics documented:

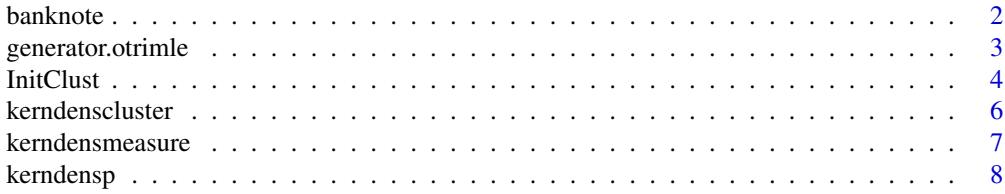

#### <span id="page-1-0"></span>2 banknote

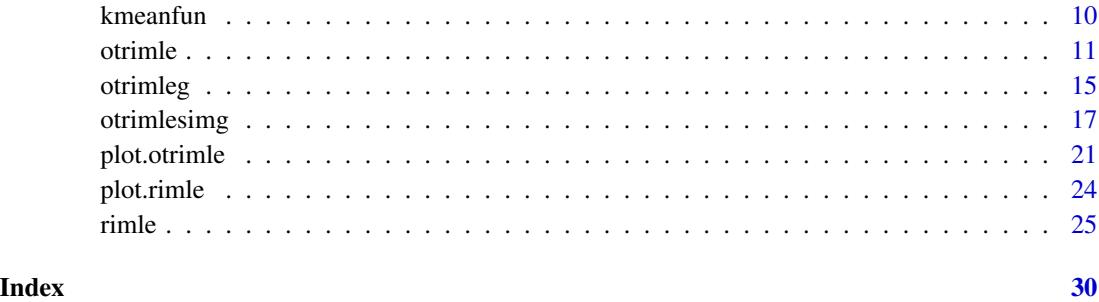

banknote *Swiss Banknotes Data*

# Description

Data from Tables 1.1 and 1.2 (pp. 5-8) of Flury and Riedwyl (1988). There are six measurements made on 200 Swiss banknotes (the old-Swiss 1000-franc). The banknotes belong to two classes of equal size: *genuine* and *counterfeit*.

# Usage

data(banknote)

# Format

A data.frame of dimension 200x7 with the following variables:

Class a factor with classes: genuine, counterfeit

Length Length of bill (mm)

Left Width of left edge (mm)

Right Width of right edge (mm)

Bottom Bottom margin width (mm)

Top Top margin width (mm)

Diagonal Length of diagonal (mm)

# Source

Flury, B. and Riedwyl, H. (1988). *Multivariate Statistics: A practical approach.* London: Chapman & Hall.

<span id="page-2-0"></span>generator.otrimle *Generates random data from OTRIMLE output model*

#### Description

This uses data and the output of [otrimle](#page-10-1) or [rimle](#page-24-1) to generate a new artificial dataset of the size of the original data using noise and cluster proportions from the clustering output. The clusters are then generated from multivariate normal distributions with the parameters estimated by [otrimle](#page-10-1), the noise is generated resampling from what is estimated as moise component with weights given by posterior probabilities of all observations to be noise. See Hennig and Coretto (2021).

#### Usage

```
generator.otrimle(data, fit)
```
# Arguments

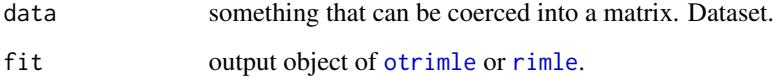

#### Value

A list with components data, clustering.

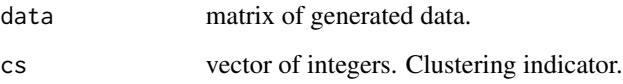

# Author(s)

Christian Hennig <christian.hennig@unibo.it> [https://www.unibo.it/sitoweb/christian](https://www.unibo.it/sitoweb/christian.hennig/en/). [hennig/en/](https://www.unibo.it/sitoweb/christian.hennig/en/)

# References

Hennig, C. and P.Coretto (2021). An adequacy approach for deciding the number of clusters for OTRIMLE robust Gaussian mixture based clustering. To appear in *Australian and New Zealand Journal of Statistics*, <https://arxiv.org/abs/2009.00921>.

# See Also

[kerndensp](#page-7-1), [kerndensmeasure](#page-6-1), [otrimle](#page-10-1), [rimle](#page-24-1)

# Examples

```
data(banknote)
selectdata <- c(1:30,101:110,117:136,160:161)
set.seed(555566)
x <- banknote[selectdata,5:7]
ox \le otrimle(x, G=2, ncores = 1)
str(generator.otrimle(x, ox))
```
<span id="page-3-1"></span>

InitClust *Robust Initialization for Model-based Clustering Methods*

# Description

Computes the initial cluster assignment based on a combination of nearest neighbor based noise detection, and agglomerative hierarchical clustering based on maximum likelihood criteria for Gaussian mixture models.

# Usage

```
InitClust(data , G , k = 3 , knnd.trim = 0.5 , modelName='VVV')
```
# Arguments

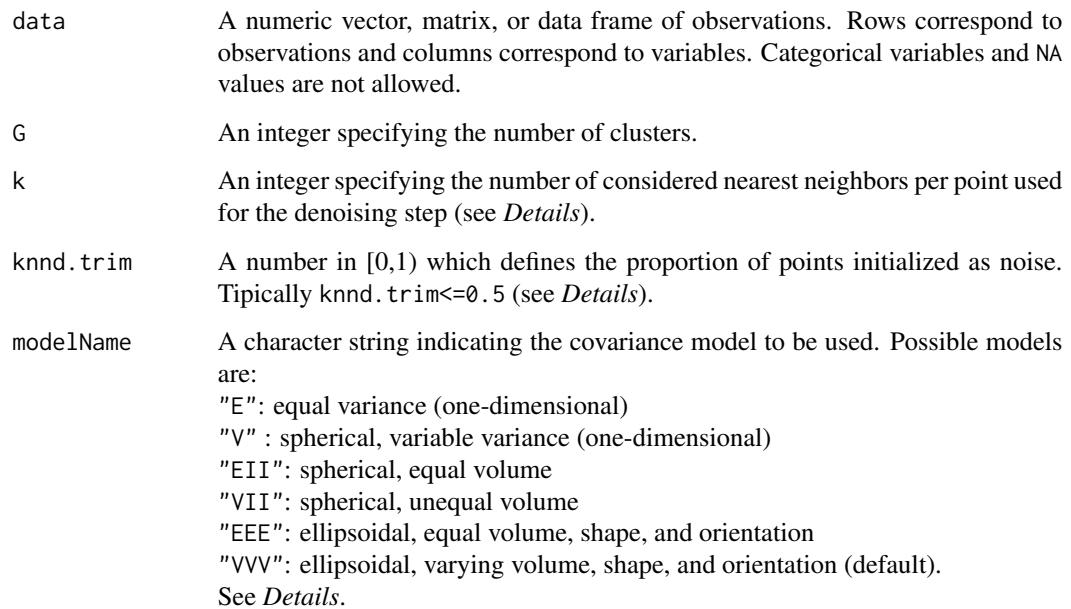

<span id="page-3-0"></span>

#### <span id="page-4-0"></span>*InitClust* 5

# Details

The initialization is based on Coretto and Hennig (2017). First, wwo steps are performed:

*Step 1 (denoising step):* for each data point compute its kth-nearest neighbors distance (k-NND). All points with k-NND larger than the (1-knnd.trim)-quantile of the k-NND are initialized as noise. Intepretaion of k is that: (k-1), but not k, points close together may still be interpreted as noise or outliers

*Step 2 (clustering step):* perform the model-based hierarchical clustering (MBHC) proposed in Fraley (1998). This step is performed using [hc](#page-0-0). The input argument modelName is passed to hc. See *Details* of [hc](#page-0-0) for more details.

If the previous *Step 2* fails to provide G clusters each containing at least 2 distinct data points, it is replaced with classical hirararchical clustering implemented in [hclust](#page-0-0). Finally, if [hclust](#page-0-0) fails to provide a valid partition, up to ten random partitions are tried.

# Value

An integer vector specifying the initial cluster assignment with 0 denoting noise/outliers.

#### References

Fraley, C. (1998). Algorithms for model-based Gaussian hierarchical clustering. *SIAM Journal on Scientific Computing* 20:270-281.

P. Coretto and C. Hennig (2017). Consistency, breakdown robustness, and algorithms for robust improper maximum likelihood clustering. *Journal of Machine Learning Research*, Vol. 18(142), pp. 1-39. <https://jmlr.org/papers/v18/16-382.html>

#### Author(s)

Pietro Coretto <pcoretto@unisa.it> <https://pietro-coretto.github.io>

#### See Also

[hc](#page-0-0)

# Examples

```
## Load Swiss banknotes data
data(banknote)
x \leq - banknote[,-1]
```

```
## Initial clusters with default arguments
init \le InitClust(data = x, G = 2)
print(init)
```

```
## Perform otrimle
a \le otrimle(data = x, G = 2, initial = init,
             logicd = c(-Inf, -50, -10), ncores = 1)
plot(a, what="clustering", data=x)
```
<span id="page-5-1"></span><span id="page-5-0"></span>

# Description

This calls [kerndensp](#page-7-1) for computing and aggregating density- and principal components-based distances between multivariate data and a unimodal elliptical distribution about the data mean for all clusters in a mixture-based clustering as generated by [otrimle](#page-10-1) or [rimle](#page-24-1). For use in [otrimleg](#page-14-1).

#### Usage

```
kerndenscluster(x,fit,maxq=qnorm(0.9995),kernn=100)
```
## Arguments

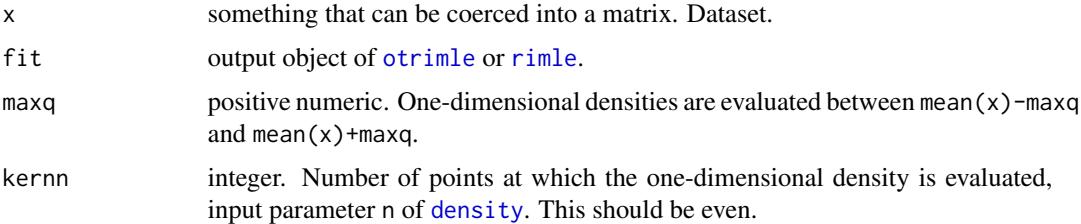

#### Details

See Hennig and Coretto (2021), Sec. 4.2. kerndenscluster calls [kerndensp](#page-7-1) for all clusters and aggregates the resulting measures as root sum of squares.

# Value

A list with components ddpi,ddpm,measure.

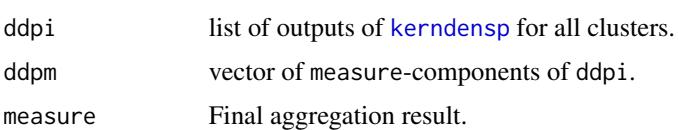

#### Author(s)

Christian Hennig <christian.hennig@unibo.it> [https://www.unibo.it/sitoweb/christian](https://www.unibo.it/sitoweb/christian.hennig/en/). [hennig/en/](https://www.unibo.it/sitoweb/christian.hennig/en/)

# References

Hennig, C. and P.Coretto (2021). An adequacy approach for deciding the number of clusters for OTRIMLE robust Gaussian mixture based clustering. To appear in *Australian and New Zealand Journal of Statistics*, <https://arxiv.org/abs/2009.00921>.

# <span id="page-6-0"></span>kerndensmeasure 7

# See Also

[kerndensp](#page-7-1), [kerndensmeasure](#page-6-1), [otrimle](#page-10-1), [rimle](#page-24-1)

#### Examples

```
data(banknote)
selectdata <- c(1:30,101:110,117:136,160:161)
set.seed(555566)
x <- banknote[selectdata,5:7]
ox \le otrimle(x, G=2, ncores=1)
kerndenscluster(x,ox)$measure
```
<span id="page-6-1"></span>kerndensmeasure *Statistic measuring closeness to symmetric unimodal distribution*

#### Description

Density-based distance between one-dimensional data and a unimodal symmetric distribution about the data mean based on Pons (2013, p.79), adapted by Hennig and Coretto (2021), see details.

#### Usage

```
kerndensmeasure(x,weights=rep(1,nrow(as.matrix(x))),maxq=qnorm(0.9995),
                kernn=100)
```
#### Arguments

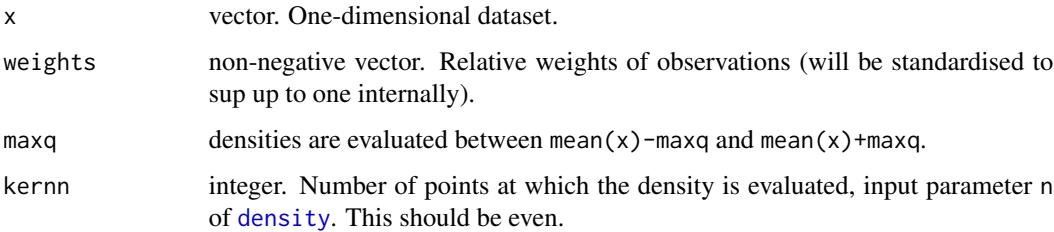

#### Details

Function [density](#page-0-0) is used in order to compute a kernel density estimator from the data. The kernn values of the density are then ordered from the pargest to the smallest. Beginning from the largest to the smallest, pairs of two values are formed (largest and largest biggest, third and fourth largest, and so on). Each pair is replaced by two copies of the average of the two values. Then on each side of the mean one of each copy is placed from the biggest to the smallest, and this produces a symmetric density about the mean. The the root mean squared difference between this and the original density is computed.

# <span id="page-7-0"></span>Value

A list with components cp,cpx,measure.

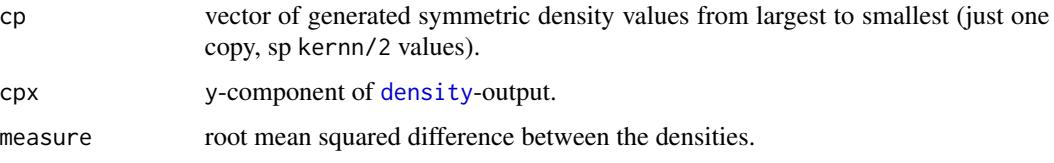

# Author(s)

Christian Hennig <christian.hennig@unibo.it> [https://www.unibo.it/sitoweb/christian](https://www.unibo.it/sitoweb/christian.hennig/en/). [hennig/en/](https://www.unibo.it/sitoweb/christian.hennig/en/)

#### References

Hennig, C. and P.Coretto (2021). An adequacy approach for deciding the number of clusters for OTRIMLE robust Gaussian mixture based clustering. To appear in *Australian and New Zealand Journal of Statistics*, <https://arxiv.org/abs/2009.00921>.

Pons, O. (2013). *Statistical Tests of Nonparametric Hypotheses: Asymptotic Theory*. World Scientific, Singapore.

# See Also

[kerndensp](#page-7-1)

# Examples

```
set.seed(124578)
x \leftarrow runif(20)str(kerndensmeasure(x))
```
<span id="page-7-1"></span>kerndensp *Closeness of multivariate distribution to elliptical unimodal distribution*

#### Description

Density- and and principal components-based distance between multivariate data and a unimodal elliptical distribution about the data mean, see Hennig and Coretto (2021). For use in [kerndenscluster](#page-5-1).

#### Usage

```
kerndensp(x,weights=rep(1,nrow(as.matrix(x))), siglist,maxq=qnorm(0.9995),
         kernn=100)
```
#### <span id="page-8-0"></span>kerndensp $\,$  9  $\,$

#### **Arguments**

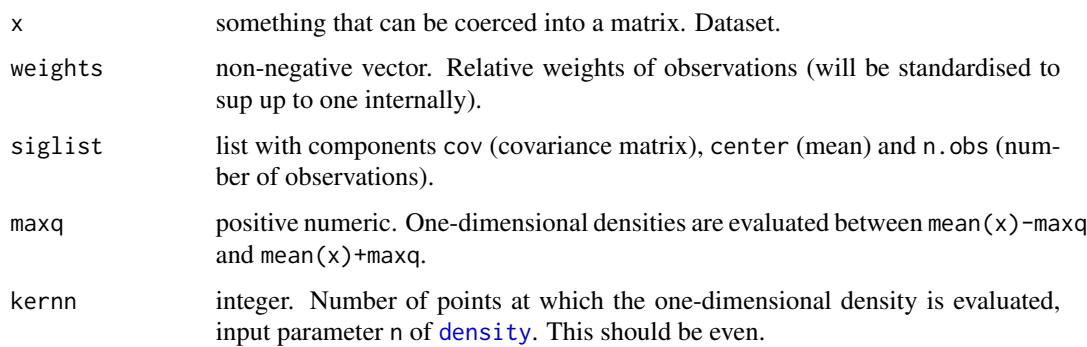

# Details

See Hennig and Coretto (2021), Sec. 4.2. [kerndensmeasure](#page-6-1) is run on the principal components of x. The resulting measures are standardised by [kmeanfun](#page-9-1) and [ksdfun](#page-9-2) and then aggregated as mean square of the positive values, see Hennig and Coretto (2021). The PCS is computed by [princomp](#page-0-0) and will always use siglist rather than statistics computed from x.

#### Value

A list with components cml, cm, pca, stanmeasure, measure.

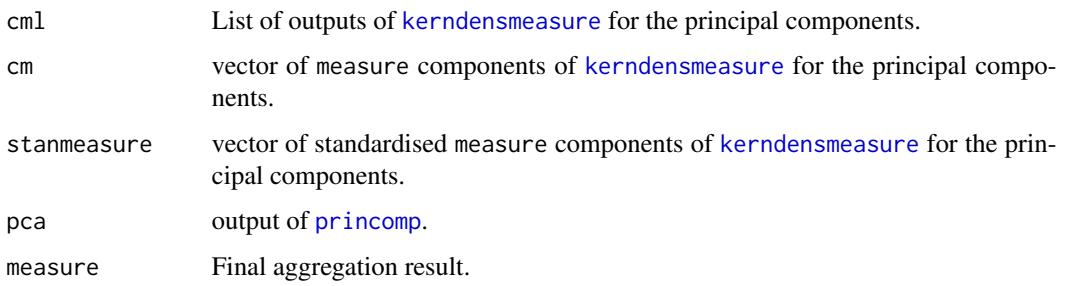

#### Author(s)

Christian Hennig <christian.hennig@unibo.it> [https://www.unibo.it/sitoweb/christian](https://www.unibo.it/sitoweb/christian.hennig/en/). [hennig/en/](https://www.unibo.it/sitoweb/christian.hennig/en/)

# References

Hennig, C. and P.Coretto (2021). An adequacy approach for deciding the number of clusters for OTRIMLE robust Gaussian mixture based clustering. To appear in *Australian and New Zealand Journal of Statistics*, <https://arxiv.org/abs/2009.00921>.

# See Also

[kerndensmeasure](#page-6-1), [kerndenscluster](#page-5-1)

# Examples

```
set.seed(124578)
x <- cbind(runif(20),runif(20))
siglist <- list(cov=cov(x),center=colMeans(x),n.obs=20)
kerndensp(x,siglist=siglist)$measure
```
<span id="page-9-1"></span>kmeanfun *Mean and standard deviation of unimodality statistic*

# <span id="page-9-2"></span>Description

These functions approximate the mean and standard deviation of the unimodality statistic computed by [kerndensmeasure](#page-6-1) assuming standard Gaussian data dependent on the number of observationsn. They have been chosen based on a simulation involving 74 different values of n. Used for standardisation in [kerndensp](#page-7-1).

#### Usage

kmeanfun(n) ksdfun(n)

#### Arguments

n integer. Number of observations.

# Value

The resulting mean (kmeanfun) or standard deviation (ksdfun).

# Author(s)

Christian Hennig <christian.hennig@unibo.it> [https://www.unibo.it/sitoweb/christian](https://www.unibo.it/sitoweb/christian.hennig/en/). [hennig/en/](https://www.unibo.it/sitoweb/christian.hennig/en/)

# See Also

[kerndensp](#page-7-1)

# Examples

kmeanfun(50) ksdfun(50)

<span id="page-9-0"></span>

<span id="page-10-1"></span><span id="page-10-0"></span>

# Description

otrimle searches for G approximately Gaussian-shaped clusters with/without noise/outliers. The method's tuning controlling the noise level is adaptively chosen based on the data.

# Usage

```
otrimle(data, G, initial = NULL, logicd = NULL, npr.max = 0.5, erc = 20,
beta = 0, iter.max = 500, tol = 1e-06, ncores = NULL, monitor = TRUE)
```
# Arguments

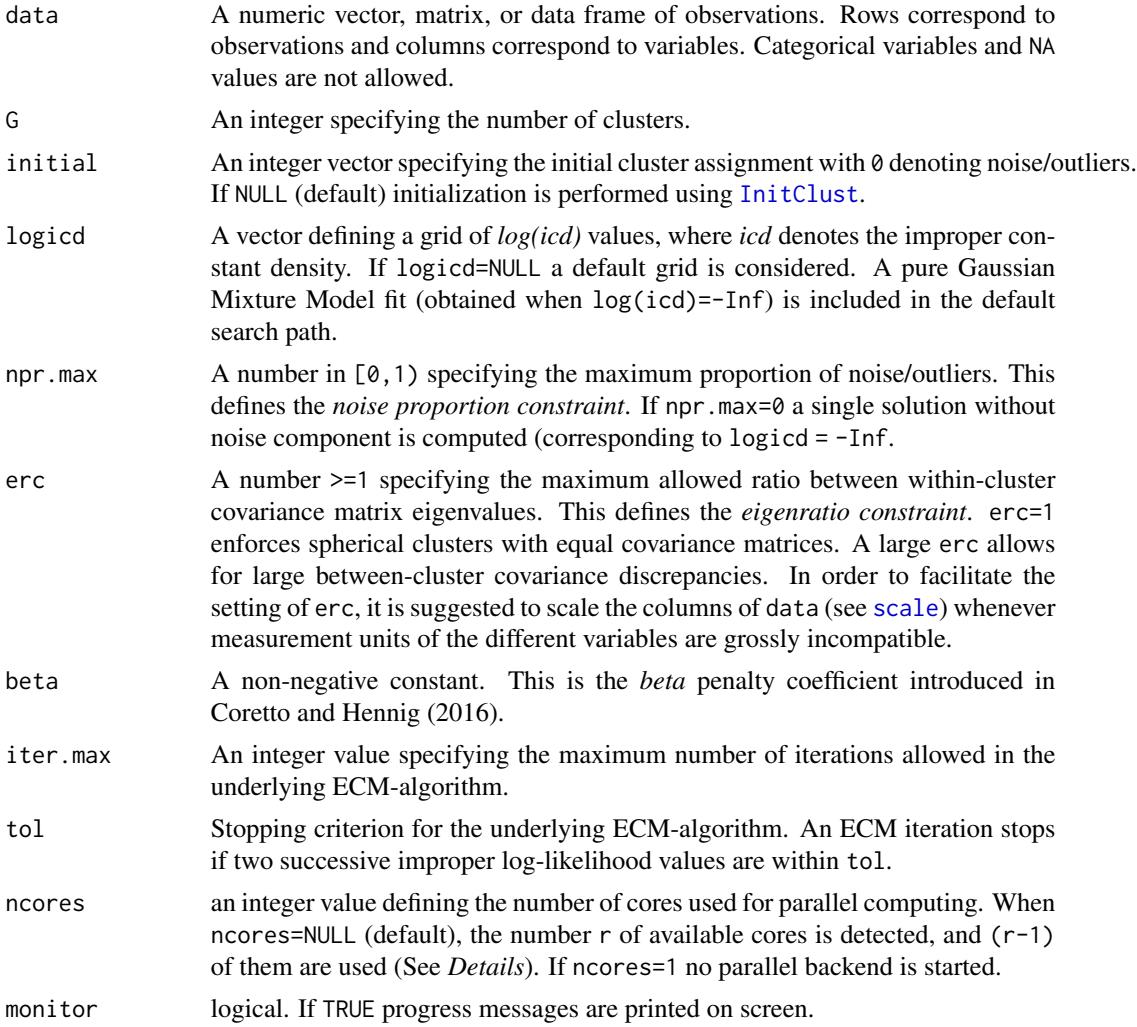

#### <span id="page-11-0"></span>Details

The otrimle function computes the OTRIMLE solution based on the ECM-algorithm (expectation conditional maximization algorithm) proposed in Coretto and Hennig (2017).

The otrimle criterion is minimized over the logicd grid of log(icd) values using parallel computing based on the [foreach](#page-0-0). Note that, depending on the BLAS/LAPACK setting, increasing ncores may not produce the desired reduction in computing time. The latter happens when optimized linear algebra routines are in use (e.g. OpenBLAS, Intel Math Kernel Library (MKL), etc.). These optimized shared libraries already implement multithreading. Therefore, in this case increasing ncores may only reduce the computing time marginally.

Occasionally, there may be datasets for which the function does not provide a solution based on default arguments. This corresponds to code=0 and flag=1 or flag=2 in the output (see *Value*-section below). This usually happens when some (or all) of the following circumstances occur: (i) erc is too large; (ii) npr.max is too large; (iii) choice of the initial partition. Regarding (i) and (ii) it is not possible to give numeric references because whether these numbers are too large/small strongly depends on the sample size and the dimensionality of the data. References given below explain the relationship between these quantities.

It is suggested to try the following whenever a code= $\theta$  non-solution occurs. Set the logicd range wide enough (e.g. logicd=seq(-500,-5,length=50)), choose erc=1, and a low choice of npr.max (e.g. npr.max=0.02). Monitor the solution with the criterion profiling plot ([plot.otrimle](#page-20-1)). According to the criterion profiling plot change logicd, and increase erc and npr.max up to the point when a "clear" minimum in the criterion profiling plot is obtained. If this strategy does not work it is suggested to experiment with a different initial partitions (see initial above).

TBA: Christian may add something about the beta here.

The pi object returned by the rimle function (see *Value*) corresponds to the vector of pi parameters in the underlying pseudo-model (1) defined in Coretto and Hennig (2017). With logicd = -Inf the rimle function approximates the MLE for the *plain* Gaussian mixture model with eigenratio covariance regularization, in this case the the first element of the pi vector is set to zero because the noise component is not considered. In general, for iid sampling from finite mixture models context, these *pi* parameters define expected clusters' proportions. Because of the noise proportion constraint in the RIMLE, there are situations where this connection may not happen in practice. The latter is likely to happen when both logicd and npr.max are large. Therefore, estimated expected clusters' proportions are reported in the exproportion object of the rimle output, and these are computed based on the improper posterior probabilities given in tau. See Coretto and Hennig (2017) for more discussion on this.

An earlier approximate version of the algorithm was originally proposed in Coretto and Hennig (2016). Software for the original version of the algorithm can be found in the supplementary materials of Coretto and Hennig (2016).

#### Value

An S3 object of class 'otrimle' providing the optimal (according to the OTRIMLE criterion) clustering. Output components are as follows:

code An integer indicator for the convergence. code=0 if no solution is found (see *Details*); code=1 if at the optimal icd value the corresponding EM-algorithm did not converge within em.iter.max; code=2 convergence is fully achieved.

#### otrimle to the contract of the contract of the contract of the contract of the contract of the contract of the contract of the contract of the contract of the contract of the contract of the contract of the contract of the

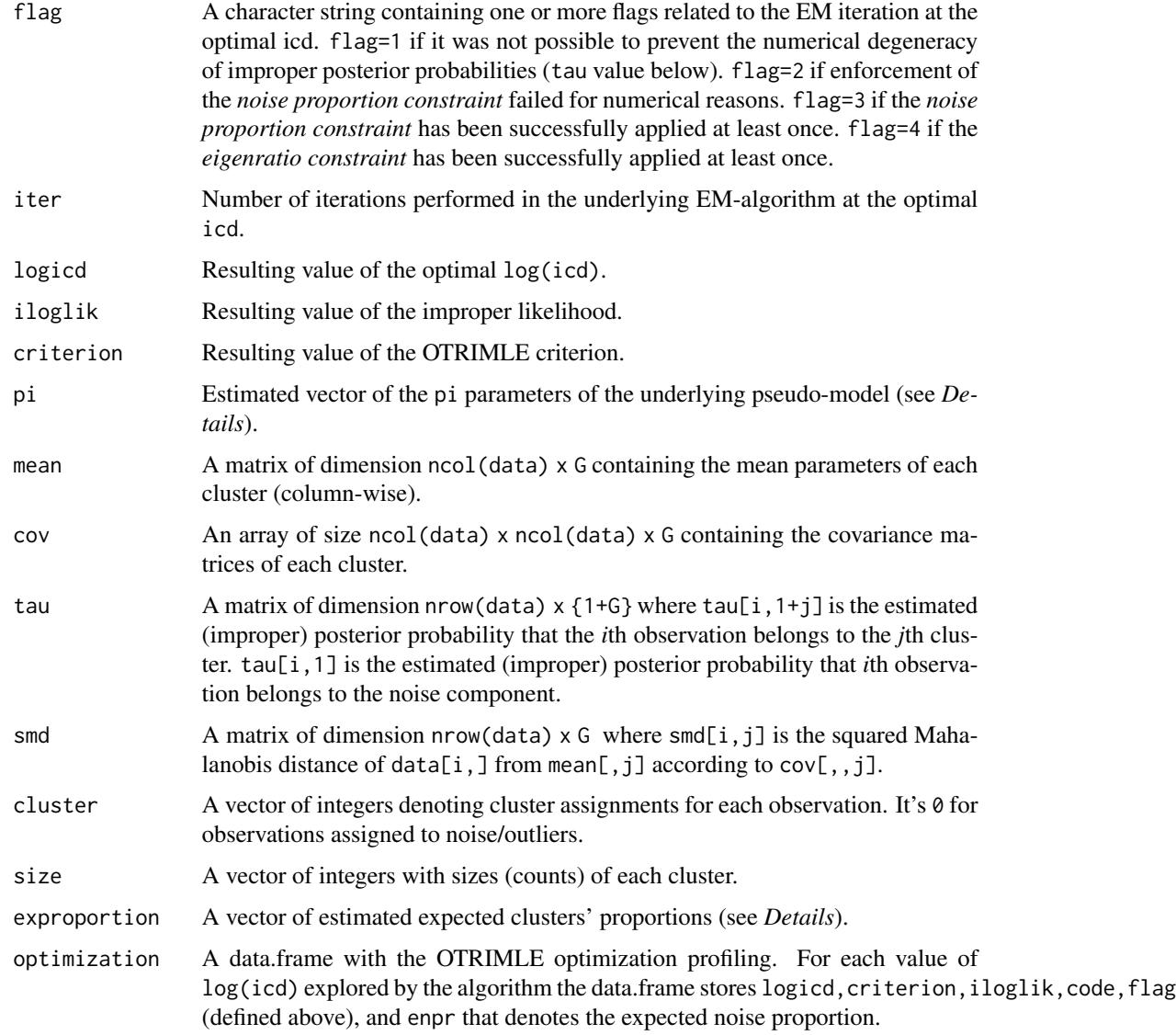

# References

Coretto, P. and C. Hennig (2016). Robust improper maximum likelihood: tuning, computation, and a comparison with other methods for robust Gaussian clustering. *Journal of the American Statistical Association*, Vol. 111(516), pp. 1648-1659. doi: [10.1080/01621459.2015.1100996](https://doi.org/10.1080/01621459.2015.1100996)

P. Coretto and C. Hennig (2017). Consistency, breakdown robustness, and algorithms for robust improper maximum likelihood clustering. *Journal of Machine Learning Research*, Vol. 18(142), pp. 1-39. <https://jmlr.org/papers/v18/16-382.html>

#### Author(s)

Pietro Coretto <pcoretto@unisa.it> <https://pietro-coretto.github.io>

<span id="page-13-0"></span>14 otrimle

#### See Also

[plot.otrimle](#page-20-1), [InitClust](#page-3-1), [rimle](#page-24-1),

# Examples

```
## Load Swiss banknotes data
data(banknote)
x \le -\text{banknote}[,-1]
## Perform otrimle clustering with default arguments
set.seed(1)
a <- otrimle(data=x, G=2, logicd=c(-Inf, -50, -10), ncores=1)
## Plot clustering
plot(a, data=x, what="clustering")
## Plot OTRIMLE criterion profiling
plot(a, what="criterion")
## Plot Improper log-likelihood profiling
plot(a, what="iloglik")
## P-P plot of the clusterwise empirical weighted squared Mahalanobis
## distances against the target distribution pchisq(, df=ncol(data))
plot(a, what="fit")
plot(a, what="fit", cluster=1)
## Perform the same otrimle as before with non-zero penalty
set.seed(1)
b \le- otrimle(data=x, G=2, beta = 0.5, logicd=c(-Inf, -50, -10), ncores=1)
## Plot clustering
plot(b, data=x, what="clustering")
## Plot OTRIMLE criterion profiling
plot(b, what="criterion")
## Plot Improper log-likelihood profiling
plot(b, what="iloglik")
## P-P plot of the clusterwise empirical weighted squared Mahalanobis
## distances against the target distribution pchisq(, df=ncol(data))
plot(b, what="fit")
plot(b, what="fit", cluster=1)
```
#### <span id="page-14-0"></span>otrimleg that the contract of the contract of the contract of the contract of the contract of the contract of the contract of the contract of the contract of the contract of the contract of the contract of the contract of

```
## Not run:
## Perform the same example using the finer default grid of logicd
## values using multiple cores
##
a \leftarrow \text{otrimle}(\text{data} = x, G = 2)## Inspect the otrimle criterion-vs-logicd
plot(a, what = 'criterion')
## The minimum occurs at a$logicd=-9, and exploring a$optimization it
## cane be seen that the interval [-12.5, -4] brackets the optimal
## solution. We search with a finer grid located around the minimum
##
b \le otrimle(data = x, G = 2, logicd = seq(-12.5, -4, length.out = 25))
## Inspect the otrimle criterion-vs-logicd
plot(b, what = 'criterion')
## Check the difference between the two clusterings
table(A = a$cluster, B = b$cluster)## Check differences in estimated parameters
##
colSums(abs(a$mean - b$mean)) ## L1 distance for mean vectors
apply({a*cov-b*cov}, 3, norm, type = "F") ## Frobenius distance for covariances
c(Noise=abs(a$npr-b$npr), abs(a$cpr-b$cpr)) ## Absolute difference for proportions
## End(Not run)
```
<span id="page-14-1"></span>otrimleg *OTRIMLE for a range of numbers of clusters with density-based cluster quality statistic*

# Description

Computes Optimally Tuned Robust Improper Maximum Likelihood Clustering (OTRIMLE), see [otrimle](#page-10-1), together with the density-based cluster quality statistics Q (Hennig and Coretto 2021) for a range of values of the number of clusters.

#### Usage

```
otrimleg(dataset, G=1:6, multicore=TRUE, ncores=detectCores(logical=FALSE)-1,
   erc=20, beta0=0, fixlogicd=NULL, monitor=1, dmaxq=qnorm(0.9995))
```
# Arguments

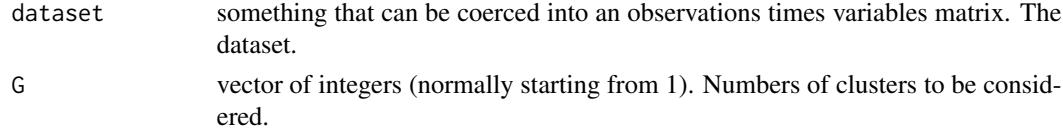

<span id="page-15-0"></span>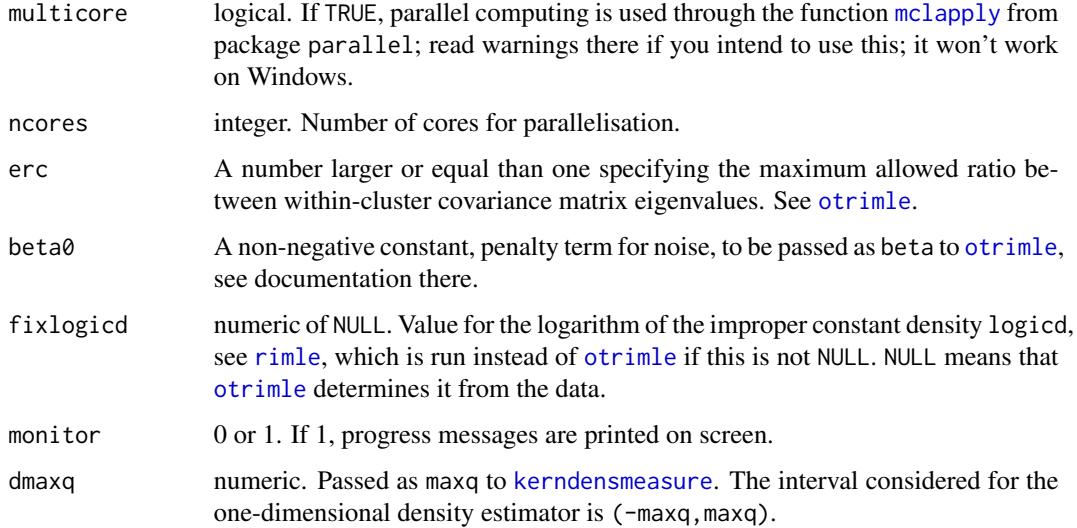

# Details

For estimating the number of clusters this is meant to be called by [otrimlesimg](#page-16-1). The output of [otrimleg](#page-14-1) is not meant to be used directly for estimating the number of clusters, see Hennig and Coretto (2021).

# Value

otrimleg returns a list containing the components solution,iloglik,ibic,criterion,logicd,noiseprob,denscrit,d All of these are lists or vectors of which the component number is the number of clusters.

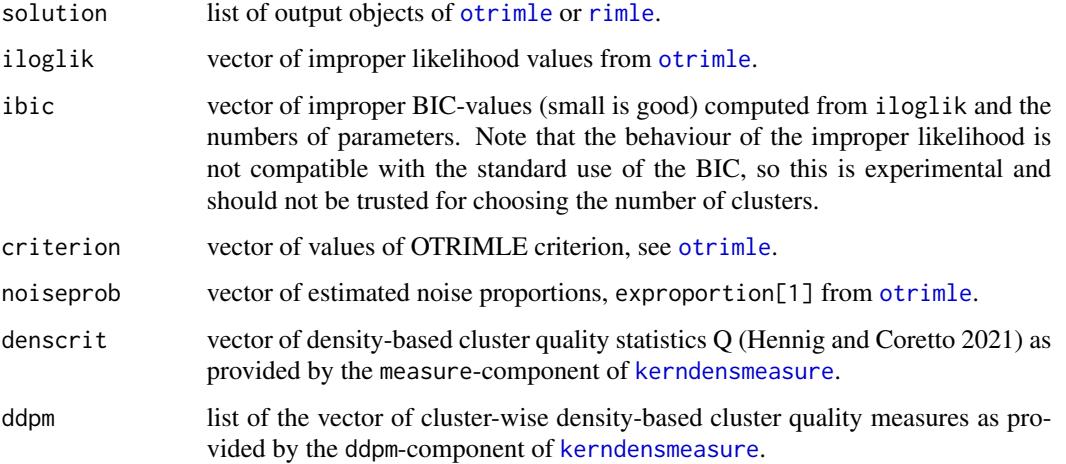

# Author(s)

Christian Hennig <christian.hennig@unibo.it> [https://www.unibo.it/sitoweb/christian](https://www.unibo.it/sitoweb/christian.hennig/en/). [hennig/en/](https://www.unibo.it/sitoweb/christian.hennig/en/)

#### <span id="page-16-0"></span>otrimlesimg 17

#### References

Coretto, P. and C. Hennig (2016). Robust improper maximum likelihood: tuning, computation, and a comparison with other methods for robust Gaussian clustering. *Journal of the American Statistical Association*, Vol. 111(516), pp. 1648-1659. doi: 10.1080/01621459.2015.1100996

P. Coretto and C. Hennig (2017). Consistency, breakdown robustness, and algorithms for robust improper maximum likelihood clustering. *Journal of Machine Learning Research*, Vol. 18(142), pp. 1-39. <https://jmlr.org/papers/v18/16-382.html>

Hennig, C. and P.Coretto (2021). An adequacy approach for deciding the number of clusters for OTRIMLE robust Gaussian mixture based clustering. To appear in *Australian and New Zealand Journal of Statistics*, <https://arxiv.org/abs/2009.00921>.

#### See Also

[otrimle](#page-10-1), [rimle](#page-24-1), [otrimlesimg](#page-16-1), [kerndensmeasure](#page-6-1)

#### Examples

```
data(banknote)
selectdata <- c(1:30,101:110,117:136,160:161)
x <- banknote[selectdata,5:7]
obanknote <- otrimleg(x,G=1:2,multicore=FALSE)
```
<span id="page-16-1"></span>

otrimlesimg *Adequacy approach for number of clusters for OTRIMLE*

# **Description**

otrimlesimg computes Optimally Tuned Robust Improper Maximum Likelihood Clustering (OTRIMLE), see [otrimle](#page-10-1) for a range of values of the number of clusters, and also for artificial datasets simulated from the model parameters estimated on the original data. The summary-methods present and evaluate the results so that a smallest adequate number of clusters can be found as the smallest one for which the value of the density-based cluster quality statistics Q on the original data is compatible with its distribution on the artificial datasets with the same number of clusters, see Hennig and Coretto 2021 for details.

#### Usage

```
otrimlesimg(dataset, G=1:6, multicore=TRUE,
ncores=detectCores(logical=FALSE)-1, erc=20, beta0=0, simruns=20,
sim.est.logicd=FALSE,
monitor=1)
## S3 method for class 'otrimlesimgdens'
summary(object, noisepenalty=0.05 , sdcutoff=2
, ...)
```
# <span id="page-17-0"></span>18 otrimlesimg

```
## S3 method for class 'summary.otrimlesimgdens'
print(x, \ldots)## S3 method for class 'summary.otrimlesimgdens'
```

```
plot(x , plot="criterion", penx=NULL,
peny=NULL, pencex=1, cutoff=TRUE, ylim=NULL, ...)
```
# Arguments

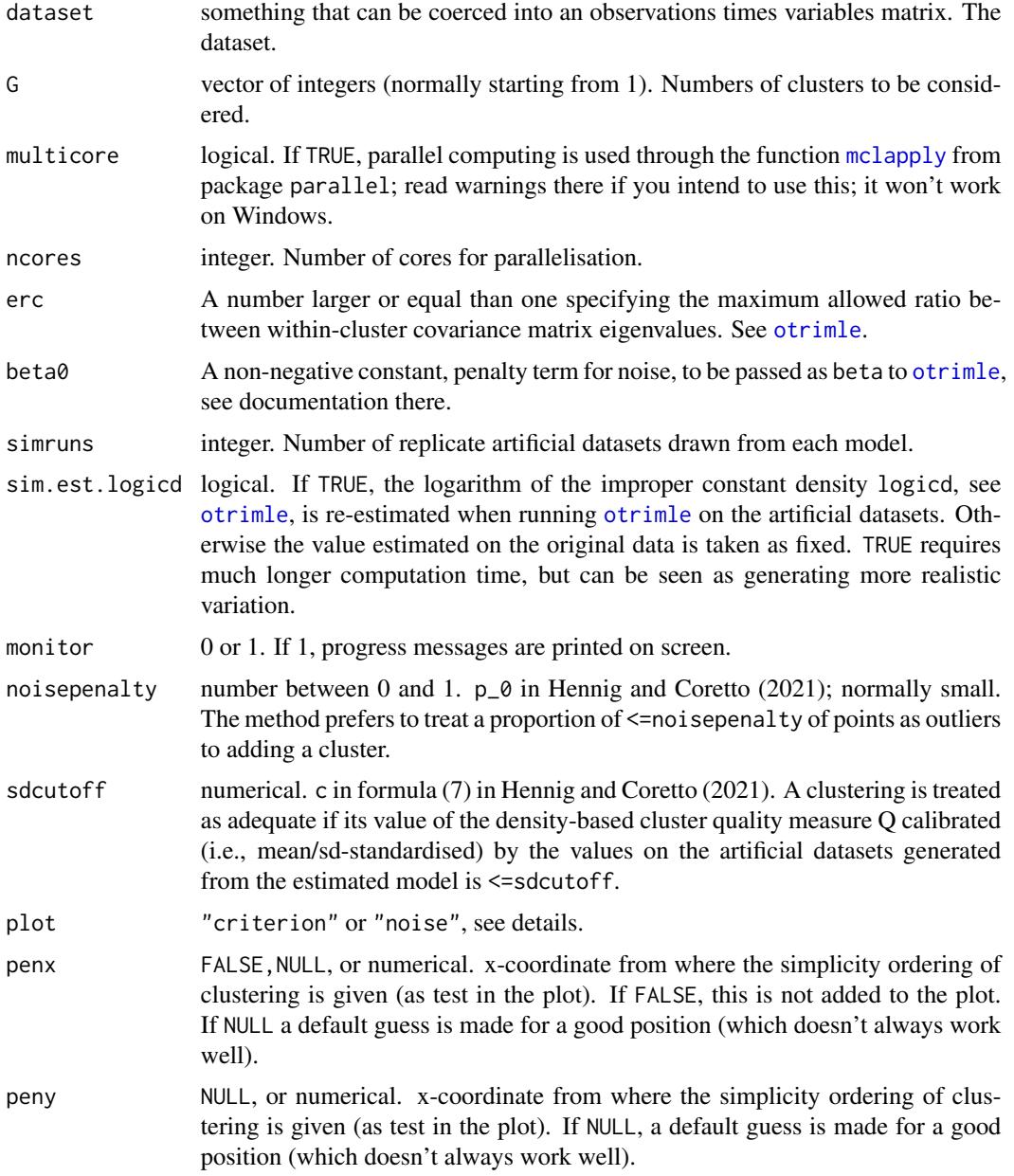

<span id="page-18-0"></span>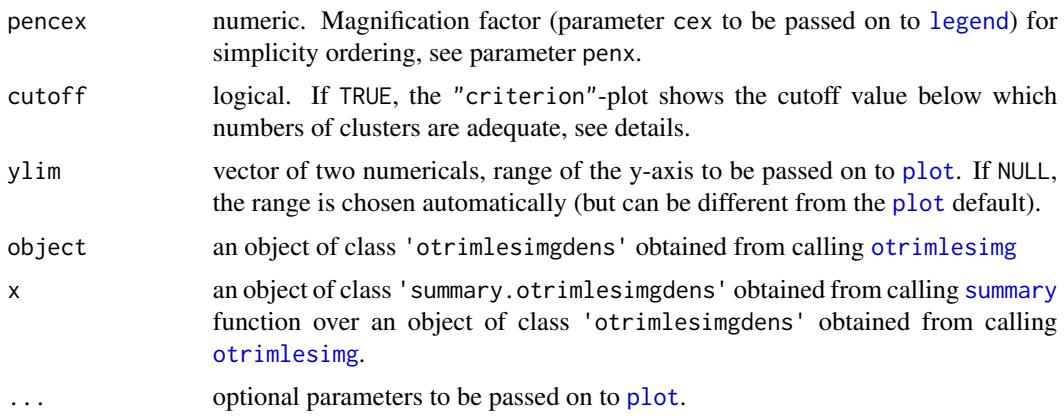

#### Details

The method is fully described in Hennig and Coretto (2021). The required tuning constants for choosing an optimal number of clusters, the smallest percentage of additional noise that the user is willing to trade in for adding another cluster  $(p_0 \theta)$  in the paper, noisepenalty here) and the critical value (c in the paper, sdcutoff here) for adequacy of the standardised density based quality measure Q are provided to the summary function, which is required to choose the best (simplest adequate) number of clusters.

The plot function plot.summary.otrimlesimgdens can produce two plots. If plot="criterion", the standardised density-based cluster quality measure Q is plotted against the number of clusters. The values for the simulated artificial datasets are points, the values for the original dataset are given as line type. If cutoff="TRUE", the critical values (see above) are added as red crosses; a number of clusters is adequate if the value of the original data is below the critical value, i.e., Q is not significantly larger than for the artificial datasets generated from the fitted model. Using penx, the ordered numbers of clusters from the simplest to the least simple can also be indicated in the plot, where simplicitly is defined as the number of clusters plus the estimated noise proportion divided by noisepenalty, see above. The chosen number of clusters is the simplest adequate one, meaning that a low number of clusters and a low noise proportion are preferred.

If plot="noise", the noise proportion (black) and the simplicity (red) are plotted against the numnber of clusters.

#### Value

otrimlesimg returns a list of type "otrimlesimgdens" containing the components result,simresult,simruns.

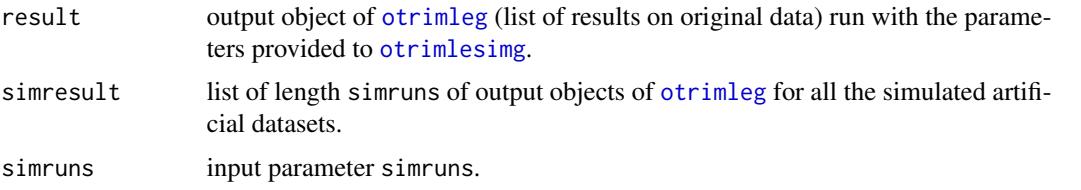

summary.otrimlesimgdens returns a list of type "summary.otrimlesimgdens" with components G,simeval,ssimruns,npr,nprdiff,logicd,denscrit,peng,penorder,bestG,sdcutoff,bestresult,cluster. simruns

<span id="page-19-0"></span>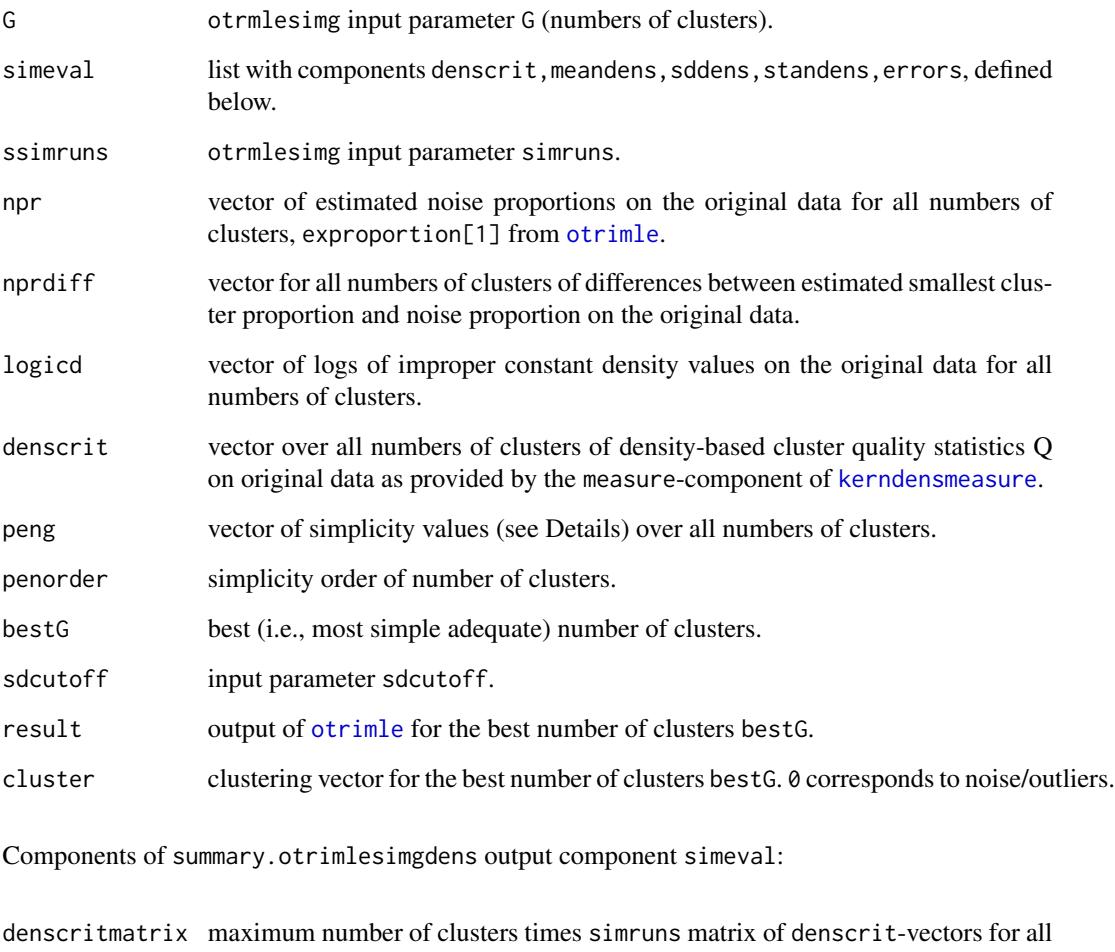

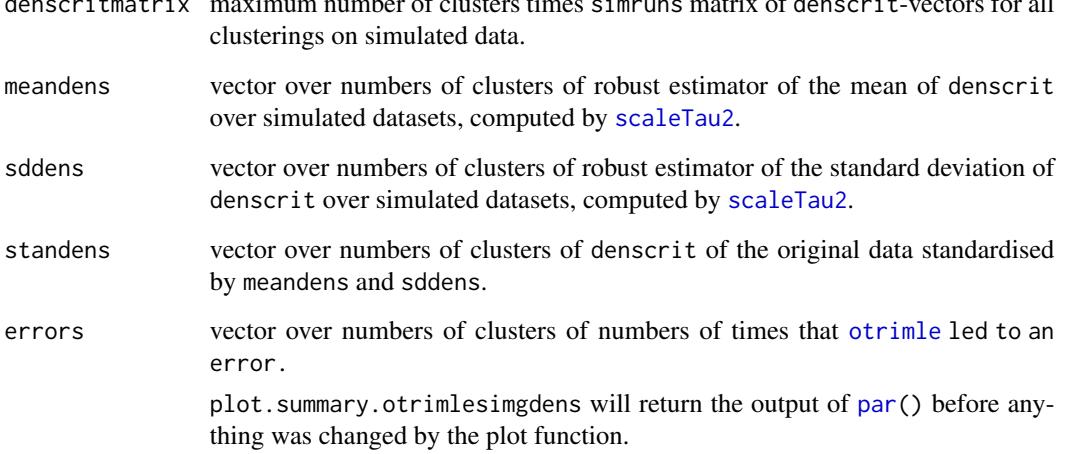

# Author(s)

Christian Hennig <christian.hennig@unibo.it> [https://www.unibo.it/sitoweb/christian](https://www.unibo.it/sitoweb/christian.hennig/en/). [hennig/en/](https://www.unibo.it/sitoweb/christian.hennig/en/)

#### <span id="page-20-0"></span>plot.otrimle 21

#### References

Coretto, P. and C. Hennig (2016). Robust improper maximum likelihood: tuning, computation, and a comparison with other methods for robust Gaussian clustering. *Journal of the American Statistical Association*, Vol. 111(516), pp. 1648-1659. doi: [10.1080/01621459.2015.1100996](https://doi.org/10.1080/01621459.2015.1100996)

P. Coretto and C. Hennig (2017). Consistency, breakdown robustness, and algorithms for robust improper maximum likelihood clustering. *Journal of Machine Learning Research*, Vol. 18(142), pp. 1-39. <https://jmlr.org/papers/v18/16-382.html>

Hennig, C. and P.Coretto (2021). An adequacy approach for deciding the number of clusters for OTRIMLE robust Gaussian mixture based clustering. To appear in *Australian and New Zealand Journal of Statistics*, <https://arxiv.org/abs/2009.00921>.

# See Also

[otrimle](#page-10-1), [rimle](#page-24-1), [otrimleg](#page-14-1), [kerndensmeasure](#page-6-1)

# Examples

```
## otrimlesimg is computer intensive, so only a small data subset
## is used for speed.
data(banknote)
selectdata <- c(1:30,101:110,117:136,160:161)
set.seed(555566)
x <- banknote[selectdata,5:7]
## simruns=2 chosen for speed. This is not recommended in practice.
obanknote <- otrimlesimg(x,G=1:2,multicore=FALSE,simruns=2,monitor=0)
sobanknote <- summary(obanknote)
print(sobanknote)
plot(sobanknote,plot="criterion",penx=1.4)
plot(sobanknote,plot="noise",penx=1.4)
plot(x,col=sobanknote$cluster+1,pch=c("N","1","2")[sobanknote$cluster+1])
```
<span id="page-20-1"></span>

plot.otrimle *Plot Methods for OTRIMLE Objects*

#### Description

Plot robust model-based clustering results: scatter plot with clustering information, optimization profiling, and cluster fit.

#### Usage

```
## S3 method for class 'otrimle'
plot(x, what=c("criterion","iloglik", "fit", "clustering"),
     data=NULL, margins=NULL, cluster=NULL, ...)
```
#### <span id="page-21-0"></span>Arguments

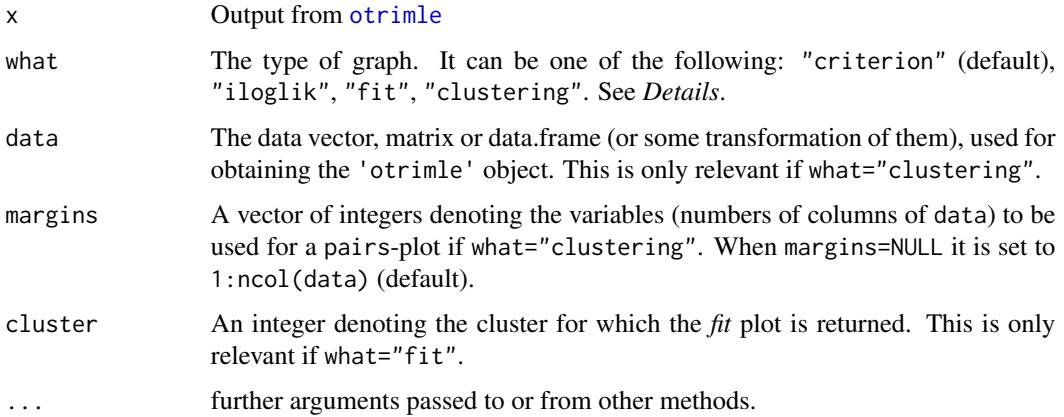

#### Value

- If what="criterion" A plot with the profiling of the OTRIMLE criterion optimization. Criterion at log(icd)=-Inf is always represented.
- If what="iloglik" A plot with the profiling of the improper log-likelihood function along the search path for the OTRIMLE optimization.
- If what="fit" The P-P plot (probability-probability plot) of the weighted empirical distribution function of the Mahalanobis distances of observations from clusters' centers against the target distribution. The target distribution is the Chi-square distribution with degrees of freedom equal to ncol(data). The weights are given by the improper posterior probabilities. If cluster=NULL P-P plots are produced for all clusters, otherwise cluster selects a single P-P plot at times.
- If what="clustering" A pairwise scatterplot with cluster memberships. Points assigned to the noise/outliers component are denoted by '+'.

# References

Coretto, P. and C. Hennig (2016). Robust improper maximum likelihood: tuning, computation, and a comparison with other methods for robust Gaussian clustering. *Journal of the American Statistical Association*, Vol. 111(516), pp. 1648-1659. doi: [10.1080/01621459.2015.1100996](https://doi.org/10.1080/01621459.2015.1100996)

P. Coretto and C. Hennig (2017). Consistency, breakdown robustness, and algorithms for robust improper maximum likelihood clustering. *Journal of Machine Learning Research*, Vol. 18(142), pp. 1-39. <https://jmlr.org/papers/v18/16-382.html>

#### Author(s)

Pietro Coretto <pcoretto@unisa.it> <https://pietro-coretto.github.io>

# See Also

[plot.otrimle](#page-20-1)

# plot.otrimle 23

#### Examples

```
## Load Swiss banknotes data
data(banknote)
x \le - banknote[,-1]
## Perform otrimle clustering on a small grid of logicd values
a \le otrimle(data = x, G = 2, logicd = c(-Inf, -50, -10), ncores = 1)
print(a)
## Plot clustering
plot(a, data = x, what = "clustering")## Plot clustering on selected margins
plot(a, data = x, what = "clustering", margins = 4:6)
## Plot clustering on the first two principal components
z \le scale(x) %*% eigen(cor(x), symmetric = TRUE)$vectors
colnames(z) \leq paste("PC", 1:ncol(z), sep = "")
plot(a, data = z, what = "clustering", margins = 1:2)## Plot OTRIMLE criterion profiling
plot(a, what = "criterion")
## Plot Improper log-likelihood profiling
plot(a, what = "iloglik")
## Fit plot for all clusters
plot(a, what = "fit")## Fit plot for cluster 1
plot(a, what = "fit", cluster = 1)## Not run:
## Perform the same example using the finer default grid of logicd
## values using multiple cores
##
a \leftarrow \text{otrimle}(\text{data} = x, G = 2)## Inspect the otrimle criterion-vs-logicd
plot(a, what = 'criterion')
## The minimum occurs at a$logicd=-9, and exploring a$optimization it
## cane be seen that the interval [-12.5, -4] brackets the optimal
## solution. We search with a finer grid located around the minimum
##
b \le otrimle(data = x, G = 2, logicd = seq(-12.5, -4, length.out = 25))
## Inspect the otrimle criterion-vs-logicd
plot(b, what = 'criterion')
```

```
## Check the difference between the two clusterings
table(A = a$cluster, B = b$cluster)## Check differences in estimated parameters
##
colSums(abs(a$mean - b$mean)) ## L1 distance for mean vectors
apply({a$cov-b$cov}, 3, norm, type = "F") ## Frobenius distance for covariances
c(Noise=abs(a$npr-b$npr), abs(a$cpr-b$cpr)) ## Absolute difference for proportions
## End(Not run)
```
<span id="page-23-1"></span>

plot.rimle *Plot Methods for RIMLE Objects*

# Description

Plot robust model-based clustering results: scatter plot with clustering information and cluster fit.

#### Usage

```
## S3 method for class 'rimle'
plot(x, what=c("fit", "clustering"),
     data=NULL, margins=NULL, cluster=NULL, ...)
```
#### Arguments

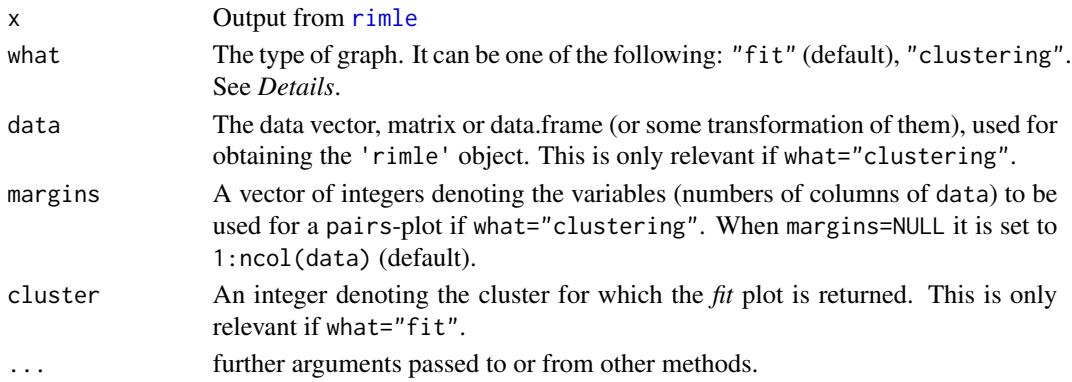

#### Value

If what="fit" The P-P plot (probability-probability plot) of the weighted empirical distribution function of the Mahalanobis distances of observations from clusters' centers against the target distribution. The target distribution is the Chi-square distribution with degrees of freedom equal to ncol(data). The weights are given by the improper posterior probabilities. If cluster=NULL P-P plots are produced for all clusters, otherwise cluster selects a single P-P plot at times.

If what="clustering" A pairwise scatterplot with cluster memberships. Points assigned to the noise/outliers component are denoted by '+'.

<span id="page-23-0"></span>

# <span id="page-24-0"></span>References

Coretto, P. and C. Hennig (2016). Robust improper maximum likelihood: tuning, computation, and a comparison with other methods for robust Gaussian clustering. *Journal of the American Statistical Association*, Vol. 111(516), pp. 1648-1659. doi: [10.1080/01621459.2015.1100996](https://doi.org/10.1080/01621459.2015.1100996)

P. Coretto and C. Hennig (2017). Consistency, breakdown robustness, and algorithms for robust improper maximum likelihood clustering. *Journal of Machine Learning Research*, Vol. 18(142), pp. 1-39. <https://jmlr.org/papers/v18/16-382.html>

# Author(s)

Pietro Coretto <pcoretto@unisa.it> <https://pietro-coretto.github.io>

#### See Also

[otrimle](#page-10-1)

# Examples

```
## Load Swiss banknotes data
data(banknote)
x \le - banknote[,-1]
## Perform rimle clustering with default arguments
set.seed(1)
a \leftarrow rimle(data = x, G = 2)
print(a)
## Plot clustering
plot(a, data = x, what = "clustering")## Plot clustering on selected margins
plot(a, data = x, what = "clustering", margins = 4:6)
## Plot clustering on the first two principal components
z \leq - scale(x) %*% eigen(cor(x), symmetric = TRUE)$vectors
\text{colnames}(z) \leq \text{paste}("PC", 1:\text{ncol}(z), \text{ sep} = "")plot(a, data = z, what = "clustering", margins = 1:2)## Fit plot for all clusters
plot(a, what = "fit")
## Fit plot for cluster 1
plot(a, what = "fit", cluster = 1)
```
<span id="page-25-0"></span>rimle searches for G approximately Gaussian-shaped clusters with/without noise/outliers. The method's tuning controlling the noise level is fixed and is to be provided by the user or will be guessed by the function in a rather quick and dirty way ([otrimle](#page-10-1) performs a more sophisticated data-driven choice).

#### Usage

rimle(data, G, initial=NULL, logicd=NULL, npr.max=0.5, erc=20, iter.max=500, tol=1e-6)

#### **Arguments**

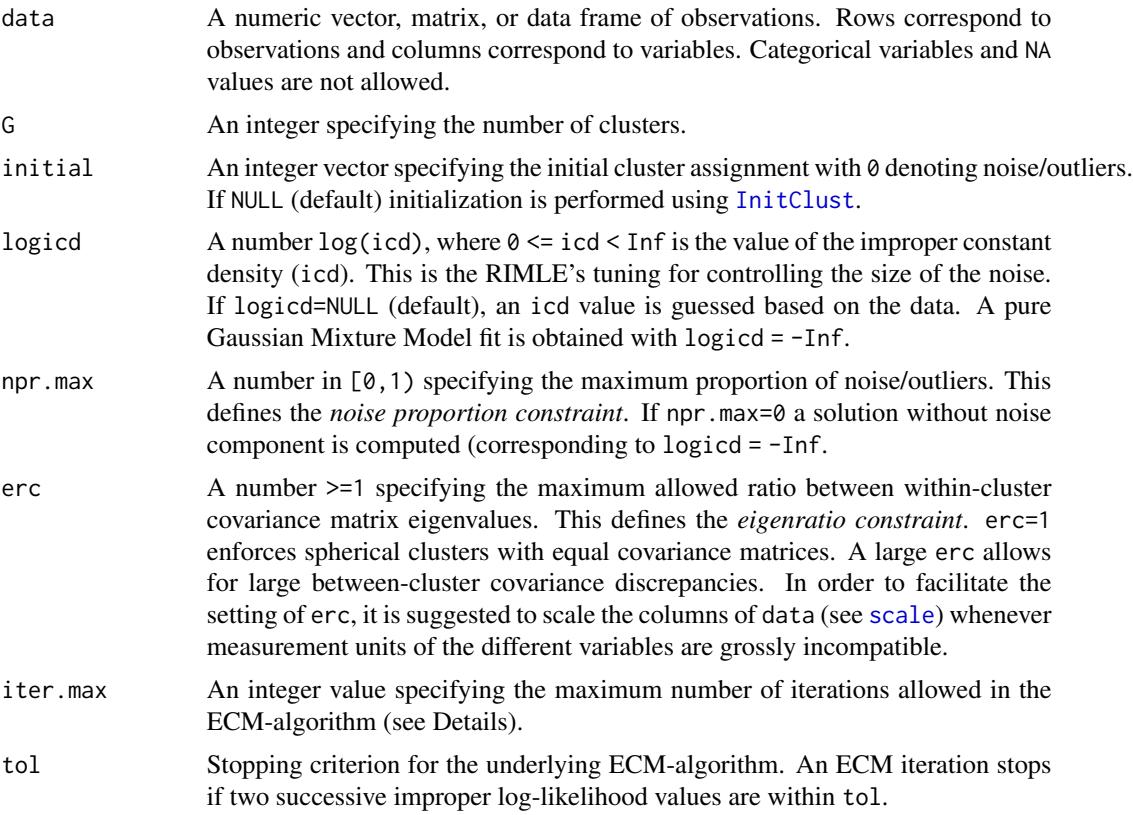

#### Details

The rimle function computes the RIMLE solution using the ECM-algorithm proposed in Coretto and Hennig (2017).

There may be datasets for which the function does not provide a solution based on default arguments. This corresponds to code=0 and flag=1 or flag=2 in the output (see *Value*-section below). This usually happens when some (or all) of the following circumstances occur: (i)  $log(icd)$  is too large; (ii) erc is too large; (iii) npr.max is too large; (iv) choice of the initial partition. In these cases it is suggested to find a suitable interval of icd values by using the [otrimle](#page-10-1) function. The *Details* section of [otrimle](#page-10-1) suggests several actions to take whenever a code=0 non-solution occurs.

The pi object returned by the rimle function (see *Value*) corresponds to the vector of pi parameters in the underlying pseudo-model (1) defined in Coretto and Hennig (2017). With logicd  $=$  -Inf the rimle function approximates the MLE for the *plain* Gaussian mixture model with eigenratio covariance regularization, in this case the the first element of the pi vector is set to zero because the noise component is not considered. In general, for iid sampling from finite mixture models context, these *pi* parameters define expected clusters' proportions. Because of the noise proportion constraint in the RIMLE, there are situations where this connection may not happen in practice. The latter is likely to happen when both logicd and npr.max are large. Therefore, estimated expected clusters' proportions are reported in the exproportion object of the rimle output, and these are computed based on the improper posterior probabilities given in tau. See Coretto and Hennig (2017) for more discussion on this.

An earlier approximate version of the algorithm was originally proposed in Coretto and Hennig (2016). Software for the original version of the algorithm can be found in the supplementary materials of Coretto and Hennig (2016).

#### Value

An S3 object of class 'rimle'. Output components are as follows:

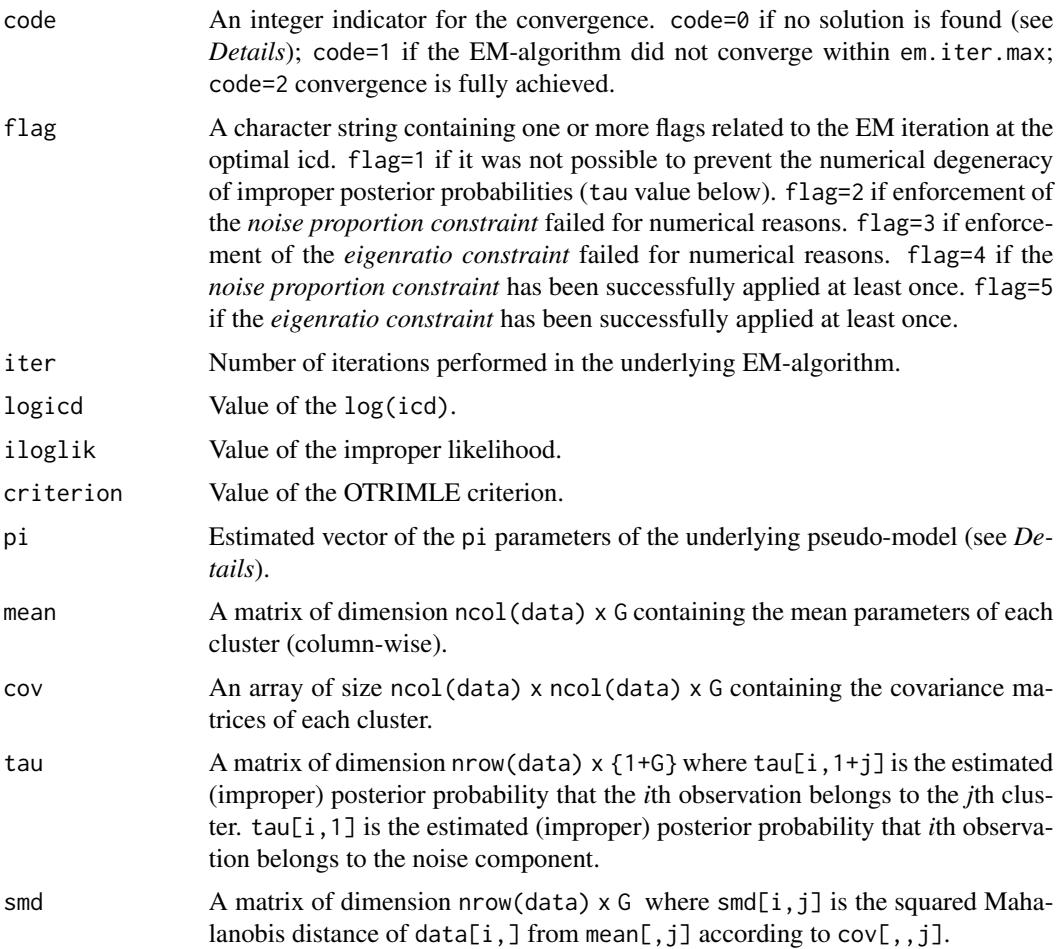

<span id="page-27-0"></span>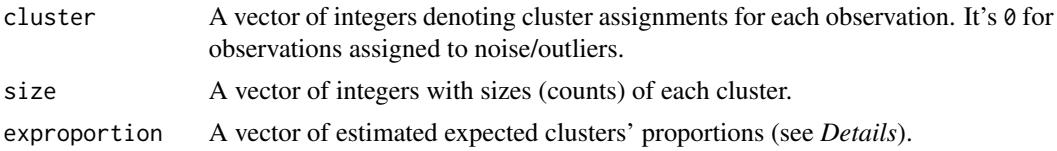

# Author(s)

Pietro Coretto <pcoretto@unisa.it> <https://pietro-coretto.github.io>

# References

Coretto, P. and C. Hennig (2016). Robust improper maximum likelihood: tuning, computation, and a comparison with other methods for robust Gaussian clustering. *Journal of the American Statistical Association*, Vol. 111(516), pp. 1648-1659. doi: [10.1080/01621459.2015.1100996](https://doi.org/10.1080/01621459.2015.1100996)

P. Coretto and C. Hennig (2017). Consistency, breakdown robustness, and algorithms for robust improper maximum likelihood clustering. *Journal of Machine Learning Research*, Vol. 18(142), pp. 1-39. <https://jmlr.org/papers/v18/16-382.html>

#### See Also

[plot.rimle](#page-23-1), [InitClust](#page-3-1), [otrimle](#page-10-1),

#### Examples

```
## Load Swiss banknotes data
data(banknote)
x \le - banknote[,-1]
## -----------------------------------------------------------------------------
## EXAMPLE 1:
## Perform RIMLE with default inputs
## -----------------------------------------------------------------------------
set.seed(1)
a \leq r imle(data = x, G = 2)
print(a)
## Plot clustering
plot(a, data = x, what = "clustering")## P-P plot of the clusterwise empirical weighted squared Mahalanobis
## distances against the target distribution pchisq(, df=ncol(data))
plot(a, what = "fit")plot(a, what = "fit", cluster = 1)## -----------------------------------------------------------------------------
## EXAMPLE 2:
## Compare solutions for different choices of logicd
## -----------------------------------------------------------------------------
set.seed(1)
```

```
## Case 1: noiseless solution, that is fit a pure Gaussian Mixture Model
b1 \leftarrow rimle(data = x, G = 2, logicd = -Inf)
plot(b1, data=x, what="clustering")
plot(b1, what="fit")
## Case 2: low noise level
b2 \le rimle(data = x, G = 2, logicd = -100)
plot(b2, data=x, what="clustering")
plot(b2, what="fit")
## Case 3: medium noise level
b3 \le rimle(data = x, G = 2, logicd = -10)
plot(b3, data=x, what="clustering")
plot(b3, what="fit")
## Case 3: large noise level
b3 \le rimle(data = x, G = 2, logicd = 5)
plot(b3, data=x, what="clustering")
plot(b3, what="fit")
```
# <span id="page-29-0"></span>Index

```
∗ cluster
    generator.otrimle, 3
    kerndenscluster, 6
    otrimleg, 15
    otrimlesimg, 17
∗ datagen
    generator.otrimle, 3
∗ datasets
    banknote, 2
∗ htest
    kerndenscluster, 6
    kerndensmeasure, 7
    kerndensp, 8
    kmeanfun, 10
∗ robust
    otrimleg, 15
    otrimlesimg, 17
banknote, 2
density, 6–9
foreach, 12
generator.otrimle, 3
hc, 5
hclust, 5
InitClust, 4, 11, 14, 26, 28
kerndenscluster, 6, 8, 9
kerndensmeasure, 3, 7, 7, 9, 10, 16, 17, 20, 21
kerndensp, 3, 6–8, 8, 10
kmeanfun, 9, 10
ksdfun, 9
ksdfun (kmeanfun), 10
legend, 19
```
mclapply, *[16](#page-15-0)*, *[18](#page-17-0)*

otrimle, *[3](#page-2-0)*, *[6,](#page-5-0) [7](#page-6-0)*, [11,](#page-10-0) *[15](#page-14-0)[–18](#page-17-0)*, *[20](#page-19-0)[–22](#page-21-0)*, *[25,](#page-24-0) [26](#page-25-0)*, *[28](#page-27-0)* otrimleg, *[6](#page-5-0)*, [15,](#page-14-0) *[16](#page-15-0)*, *[19](#page-18-0)*, *[21](#page-20-0)* otrimlesimg, *[16,](#page-15-0) [17](#page-16-0)*, [17,](#page-16-0) *[19](#page-18-0)*

```
par, 20
plot, 19
plot.otrimle, 12, 14, 21, 22
plot.rimle, 24, 28
plot.summary.otrimlesimgdens
        (otrimlesimg), 17
princomp, 9
print.otrimle (otrimle), 11
print.rimle (rimle), 25
print.summary.otrimlesimgdens
        (otrimlesimg), 17
```
rimle, *[3](#page-2-0)*, *[6,](#page-5-0) [7](#page-6-0)*, *[14](#page-13-0)*, *[16,](#page-15-0) [17](#page-16-0)*, *[21](#page-20-0)*, *[24](#page-23-0)*, [25](#page-24-0)

scale, *[11](#page-10-0)*, *[26](#page-25-0)* scaleTau2, *[20](#page-19-0)* summary, *[19](#page-18-0)* summary.otrimlesimgdens *(*otrimlesimg*)*, [17](#page-16-0)